**Rev 7/19** 

## REIMBURSEMENT REQUEST FORM FOR TUITION AND/OR PROFESSIONAL MEMBERSHIP - EMPLOYEE DEVELOPMENT FUNDS ONLY

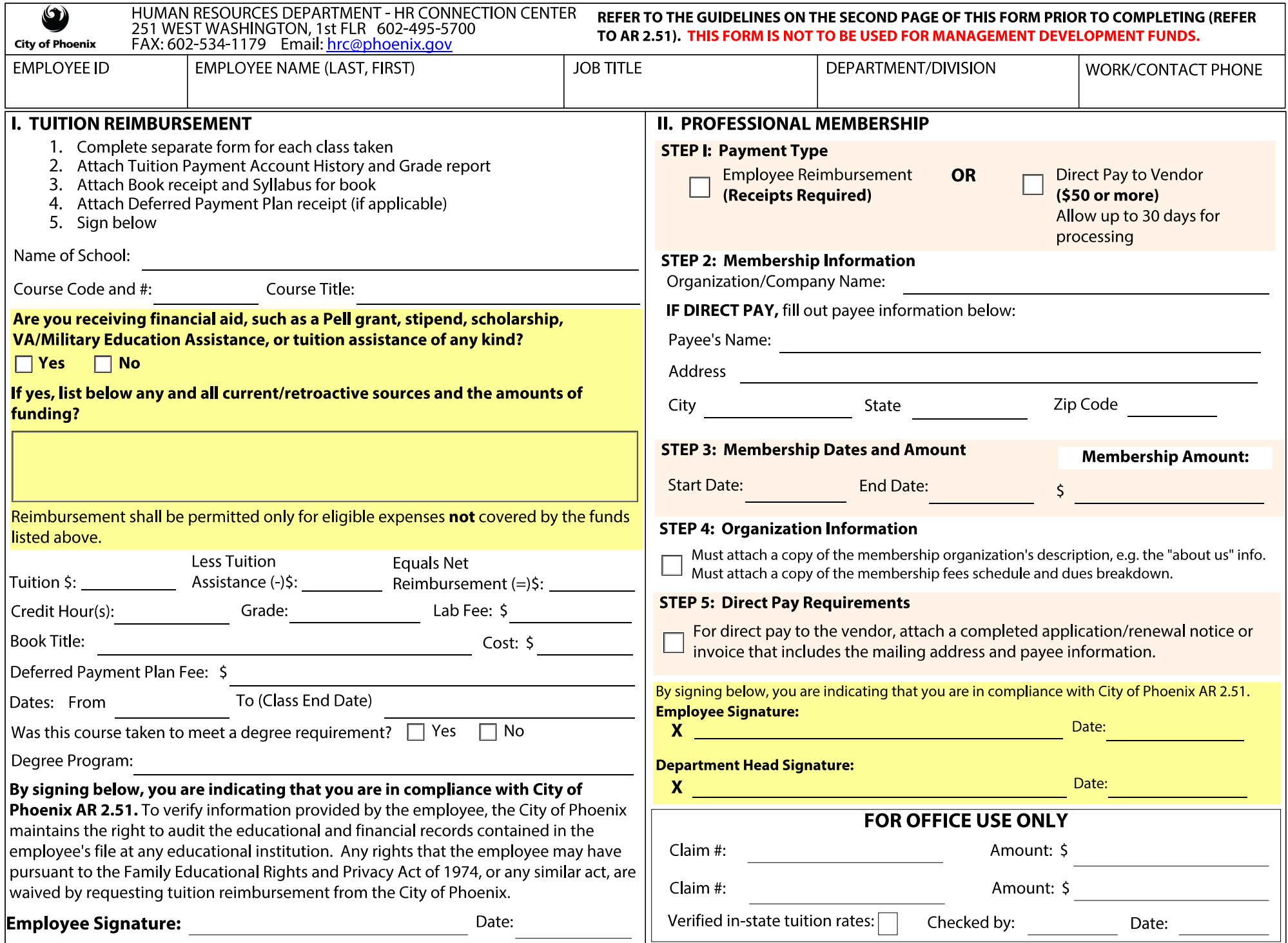

## **GUIDELINES FOR REIMBURSEMENT REQUEST FORM**

Refer to AR 2.51 for additional information regarding the Employee Development Fund (EDF) program criteria. Eligible employees below the level of Middle Manager must use this form to request Employee Development Funds for Tuition and/or Professional Membership reimbursement or direct payment to a vendor for memberships costing \$50 or more.

## **REQUIRED FORMS AND DOCUMENTATION**

Complete the top line of personal information on the form. By signing this form, you are affirming that all the information you have provided is complete and correct, and you have complied with all applicable rules and regulations. Failure to provide information to the City or to allow the City to obtain the documentation will result in a denial.

**I. TUITION REIMBURSEMENT** - Complete Section I if you are requesting reimbursement for a course completed at a fully accredited college or university. The City reimburses EDF tuition-eligible expenses from educational institutions approved by national or regional accrediting associations recognized by the Secretary of the U.S. Department of Education. Any course taken must relate to employment (job classifications) in the City or to an approved degree program.

To complete this Section, enter:

- The name of the institution.
- The school course code and number, such as "ACC-101."
- The course title, for example "Intro to Accounting."
- Indicate "Yes" or "No" regarding whether you have applied for, have received, or will receive any financial aid for which you are not responsible to pay back (i.e. Pell Grant, scholarship, stipend, VA Education Assistance, GI Bill, Monterey, etc., or tuition assistance of any kind). These types of assistance are not eligible for City reimbursement. List the assistance type and amount of funding.
- Enter the amount of tuition paid by you or funded by financial assistance programs for which you must repay (i.e., personal loans, student loans - unsubsidized or subsidized, or other education loans.) These types of assistance are eligible for EDF. City EDF reimbursement is only for eligible expenses not paid by any other type of education assistance received. Enter the amount less education assistance for which you are not responsible for pay back.
- The cost of the deferred payment plan charge (receipt and proof of payment must be attached, if applicable).
- The beginning and ending dates of the course. Reimbursements are paid from the fiscal year in which the class concludes. All courses must be taken on non-City time, unless pre-approved by your Department Head and the Human Resources Director.
- Indicate whether the course is required or part of a degree program and the name of the degree program.
- Sign the form, attach copies of your itemized tuition account history showing course charges and all payment transactions, your official grade report or unofficial transcript, and any textbook receipt and course syllabus showing the required textbook(s).

Complete a separate form for each course. Submissions received by 5 p.m. pay week Friday (payday Friday at 5 p.m.) will be on the next bi-weekly paycheck.

**II. PROFESSIONAL MEMBERSHIP** - Complete Section II if you are requesting reimbursement or direct pay to a vendor for a job-related professional membership. For reimbursement, proof of payment is required. Complete Steps 1-5:

- **Step 1:** Indicate by checking the appropriate box if this request is to reimburse you or to pay a vendor directly. "Direct Pay" option is only available if the membership/renewal fee is \$50 or more. If there are multiple employees submitting direct payment requests to the same vendor, those requests can be grouped together to meet the minimum \$50 requirement.
- **Step 2:** Enter the organization's name and if this is a "Direct Pay" request, enter payee name and mailing address.
- **Step 3:** Enter the period begin and end dates covered by this application/renewal and enter the membership fee. The date Human Resources receives the membership request is the fiscal year in which the membership is charged.
- **Step 4:** Attach a copy of the membership organization's description, e.g. the "about us" information on the organization. Attach a copy of membership fees schedule and dues breakdown (blank application, if available).
- **Step 5:** For "Direct Pay" to vendor, attach a completed application/renewal or invoice that includes the mailing address and payee information. Be sure to sign and date the form and obtain the required approval signature.

## **WHERE TO SUBMIT YOUR REQUEST**

Send the Reimbursement Request Form with required documentation attached, to Human Resources Department. (Choose one method of submission). Keep copy for your records.

- Mail to HR Connection Center, 251 W. Washington Street
- Email via scan to hrc@phoenix.gov (To ensure delivery, turn on the **Request a Delivery Receipt** on your device.)
- Fax to 602-534-0178.

When faxing or emailing your EDF request it is not necessary to follow up with the original paperwork. To ensure delivery, turn on the **Request Delivery Receipt** on your device. For email, submissions, scan into a single pdf file the form and supporting required documentation.